## BARIS\_THYROID\_CANCER\_UP

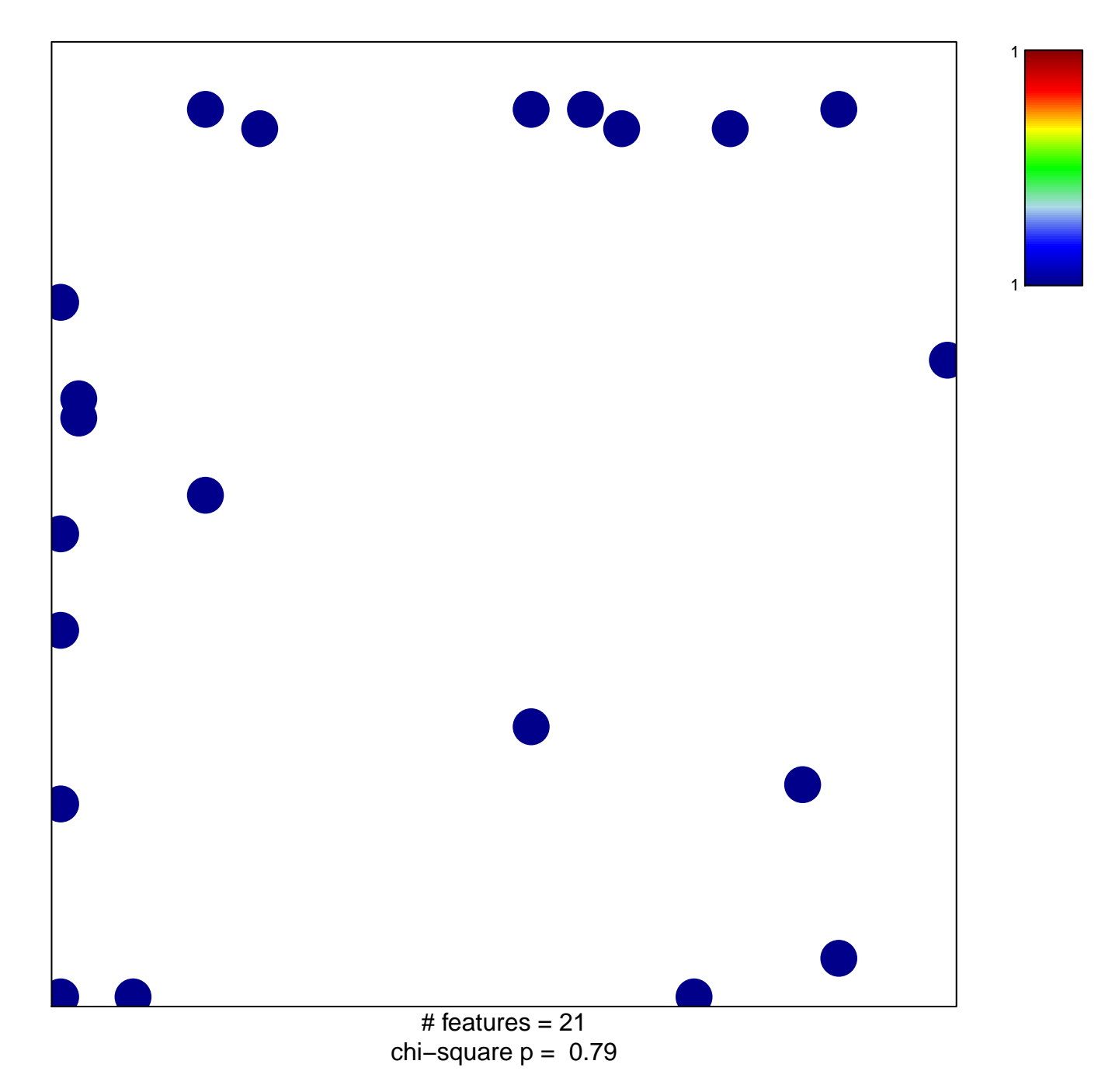

## **BARIS\_THYROID\_CANCER\_UP**

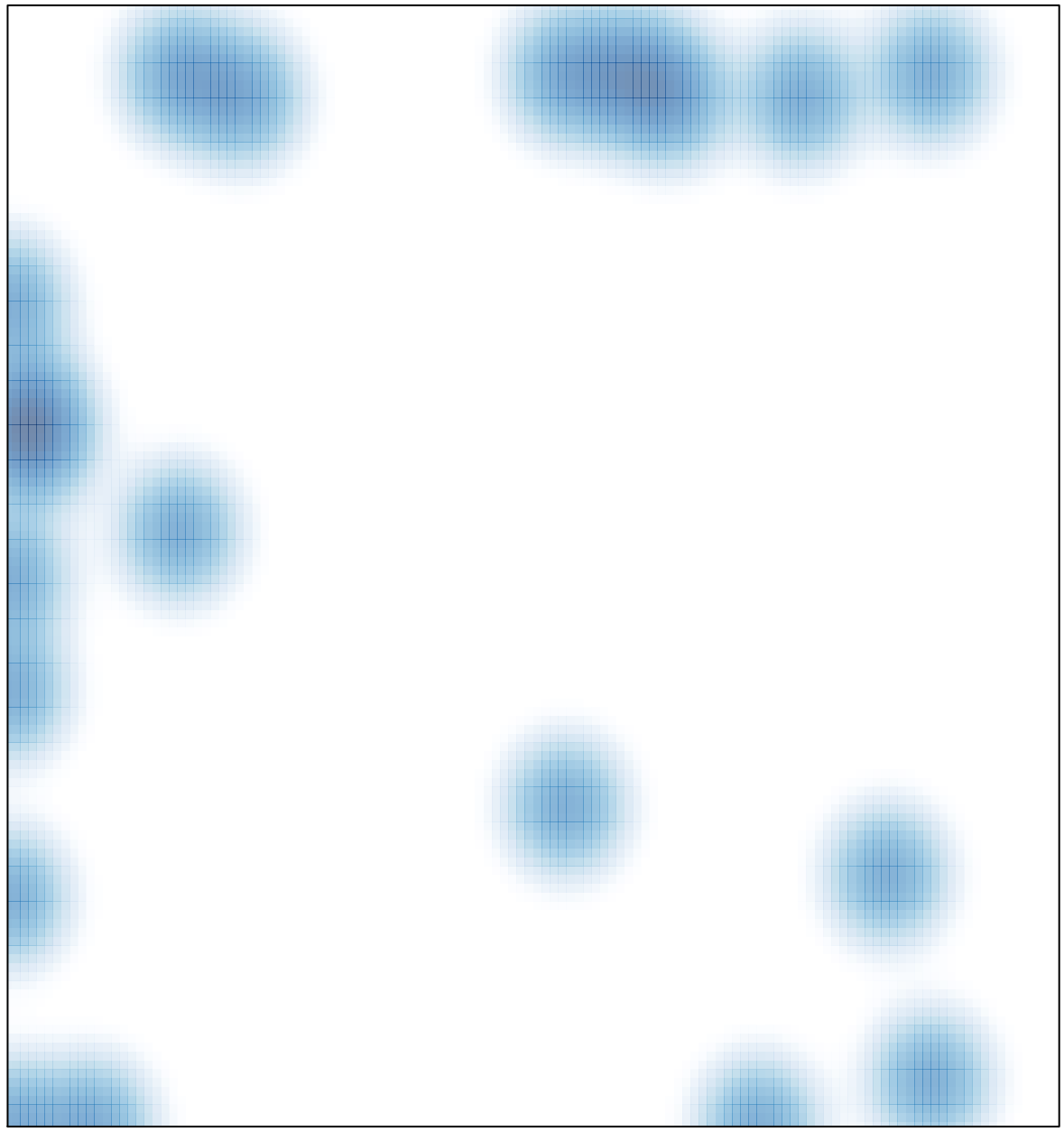

# features =  $21$ , max = 1